## **DA #12 Frankreich**

# Die Jahreszeiten

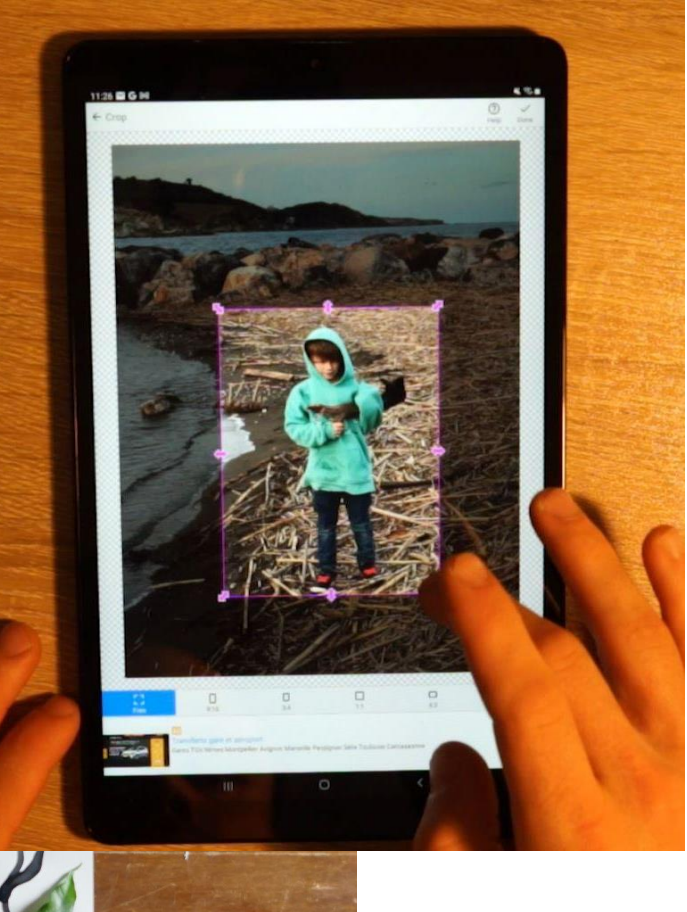

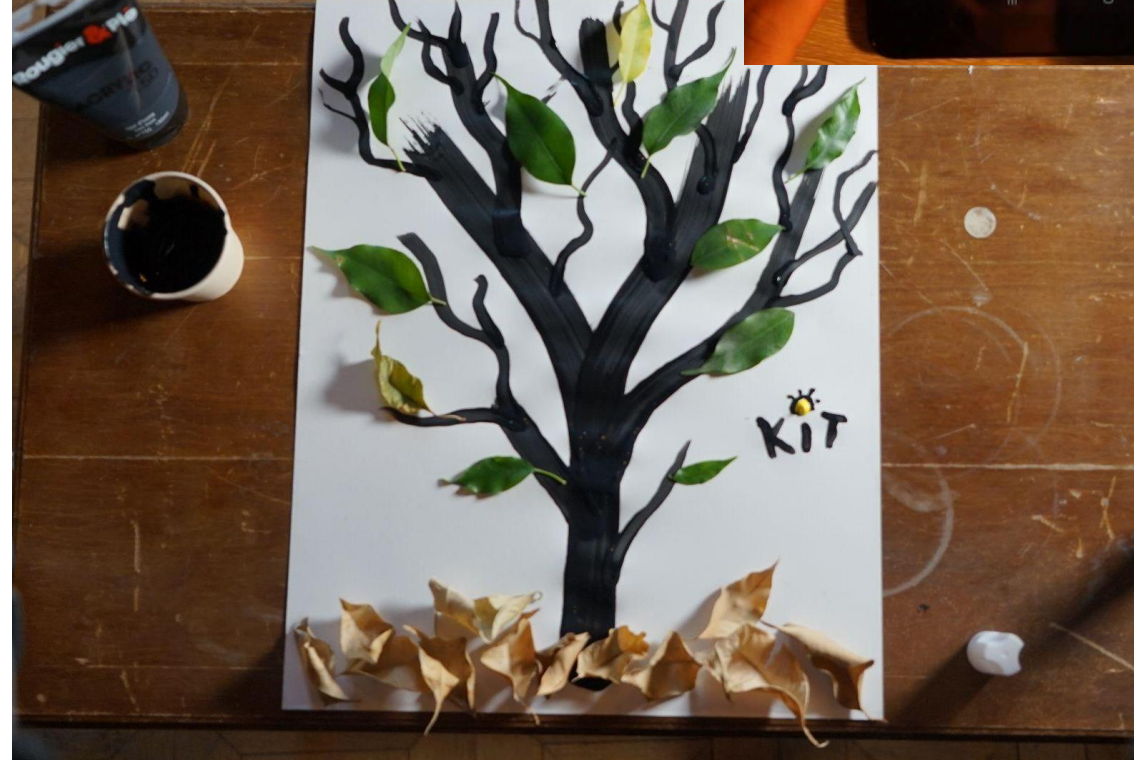

## Die Jahreszeiten

#### **Eine Idee von:**

**La Fabulerie**, erprobt mit **Ecole Maternelle Pommier**, Marseilles, Frankreich

and the contract of the contract of the contract of the contract of the contract of the contract of

#### **Alter:** 5-6 Jahre

**Keywords:** #Natur #Portrait #Werbung #Fotografie #Medienbildung

\_\_\_\_\_\_\_\_\_\_\_\_\_\_\_\_\_\_\_\_\_\_

**Frage:** *Wie verändert sich die Natur im Laufe der Jahreszeiten?*

**Ziele:** 

- Den Wechsel der Jahreszeiten verstehen
- Draußen spazieren gehen und sich bewegen
- Fotobearbeitungs-Apps entdecken

● Sich mit der Fotobearbeitung in Werbung und Unterhaltung vertraut machen

● Das erste digitale Kunstwerk schaffen

**Zeit:** 5 Aktivitäten mit je 25 Minuten, insgesamt 2 Stunden

#### **Material**

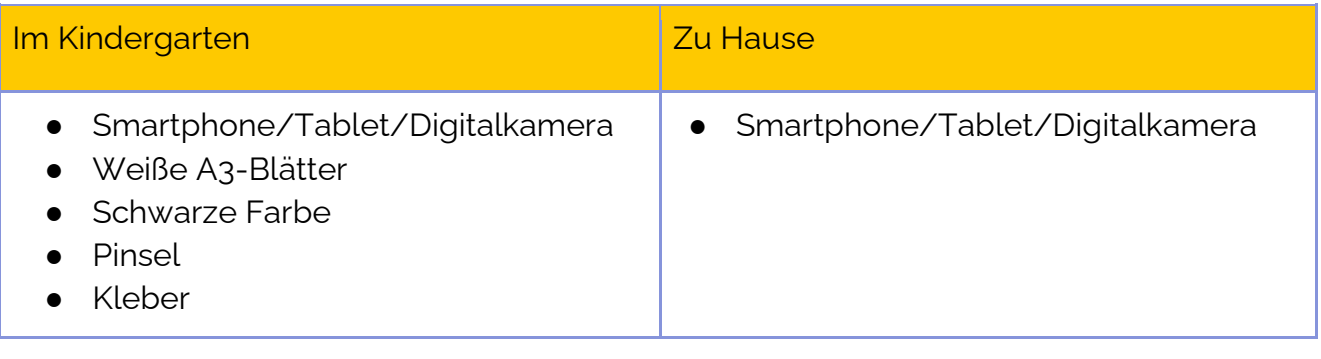

#### **Software/ Apps:**

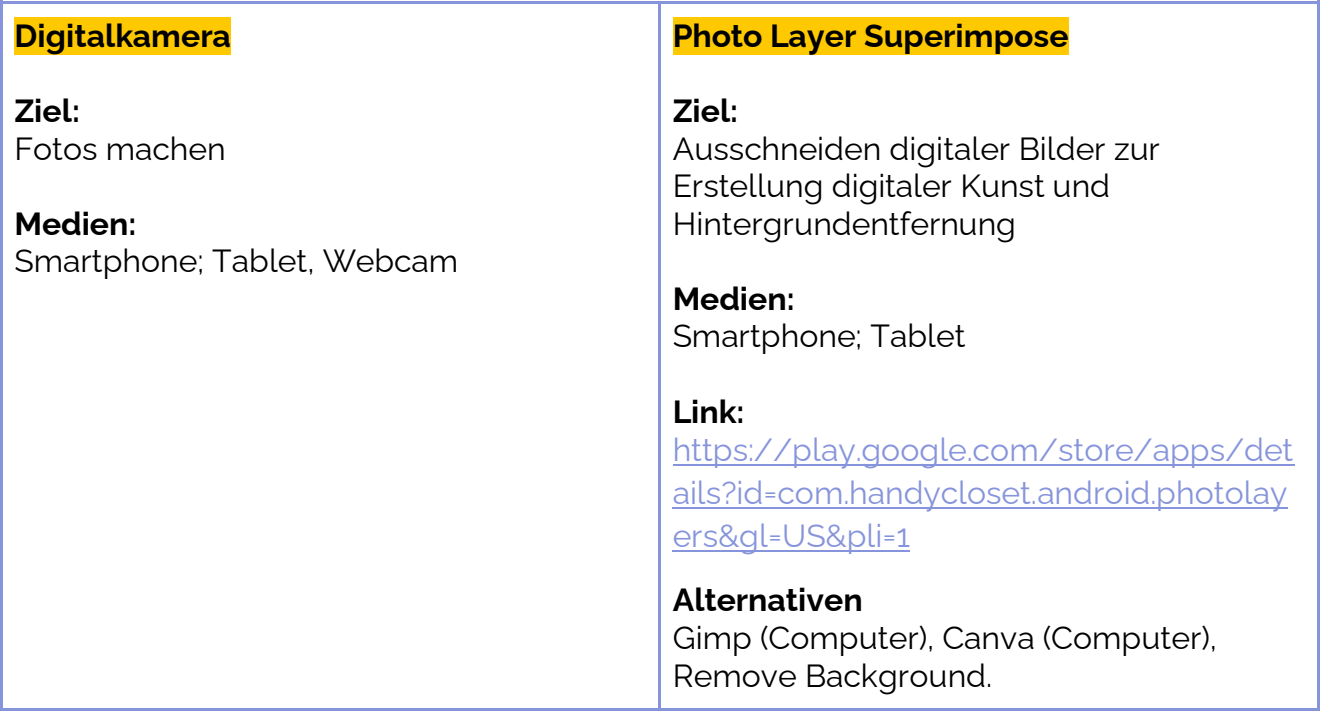

### **Kurzbeschreibung**

Hier ein Video-Trailer zum Einstieg: <https://tube.tchncs.de/w/iCc2fwZc4onPrWTdm8AG8j>

In diesem Workshop entdecken die Kinder die Unterschiede zwischen den vier Jahreszeiten. Sie gehen nach draußen und suchen nach Hinweisen, um herauszufinden, welche Jahreszeit es ist.

Die Erstellung und Bearbeitung von digitalen Bildern ist ein wichtiger Lernprozess. Mithilfe einer einfachen App lernen Kinder, wie man einen Hintergrund aus einem Foto entfernt: eine Manipulationstechnik, die in der Medienbranche verwendet wird. Dieser Workshop soll das Bewusstsein für Medieninhalte und die Entstehung von Werbung schärfen.

### **Schritt für Schritt**

#### **Schritt 1**

---  $Im$ *Kindergarten*

Die Kinder zeichnen mit einem Pinsel und dunkler Farbe einen Winterbaum ohne Blätter auf ein Blatt Papier. Zuerst den Stamm zeichnen und dann die Äste hinzufügen (mit einem kleineren Pinsel).

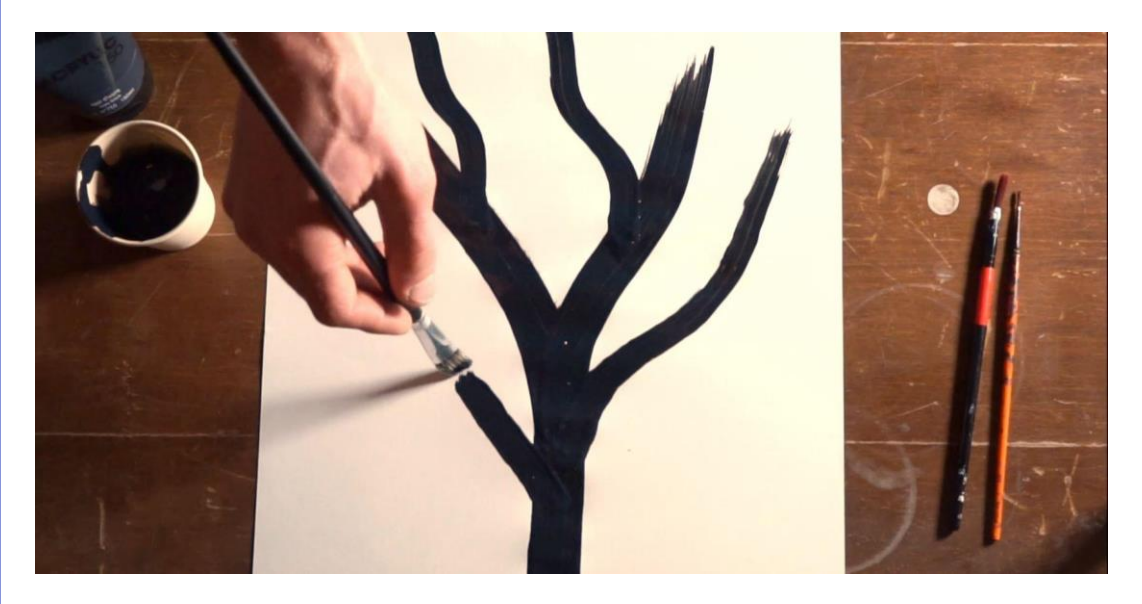

#### **Distanzlernen**

Die päd. Fachkraft schickt den Eltern den Link zum ersten Teil der Aufgabe (z.B. über Messenger-Dienst, E-Mail usw.). Die Kinder werden gebeten, die Aufgabe zu Hause zu lösen. Wenn sie keine Farbe haben, funktioniert ein schwarzer Stift genauso gut.

Mehr Information über Apps, die zur Kommunikation mit den Eltern genutzt werden können, ist im E-Learning-Modul 5 auf der Keep In Touch-Website zu finden.

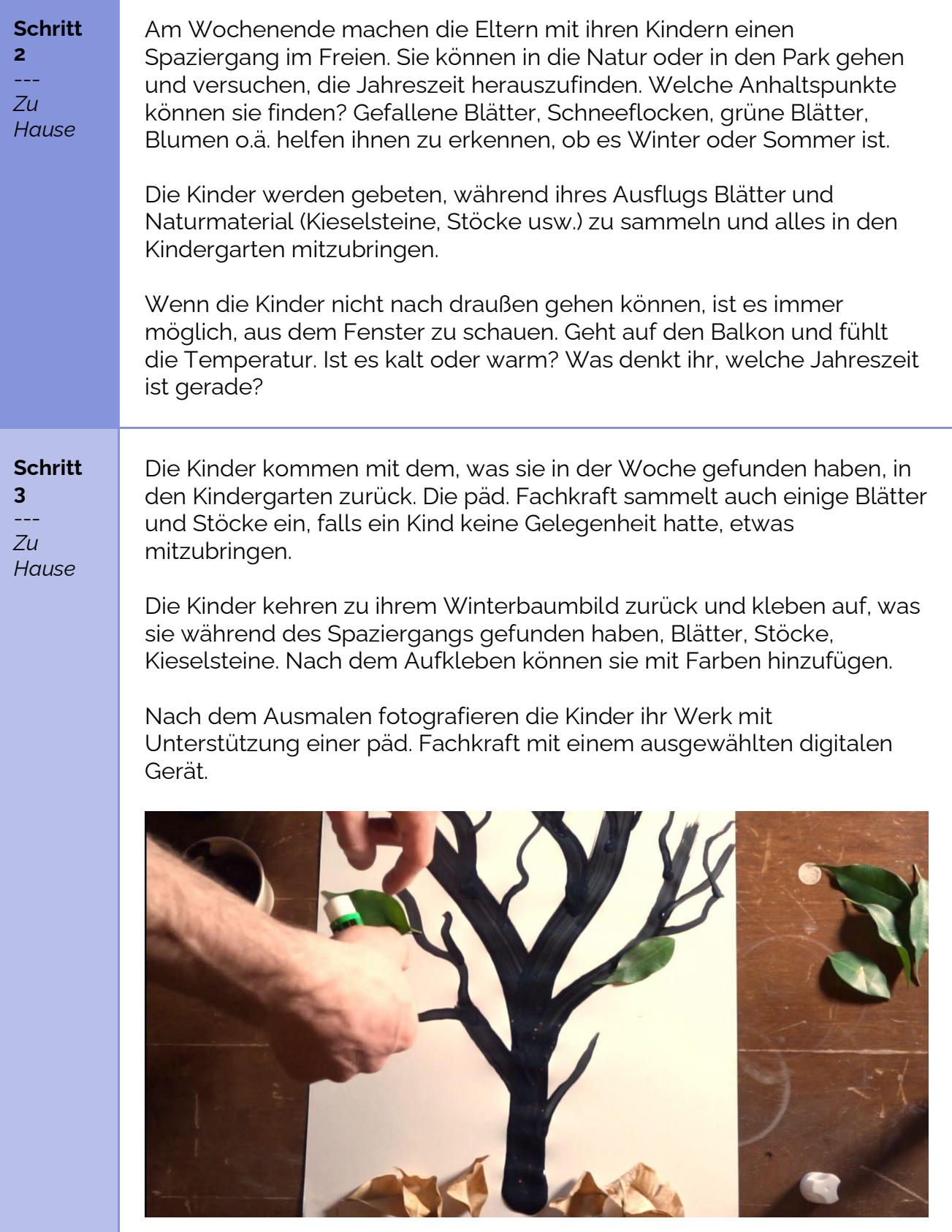

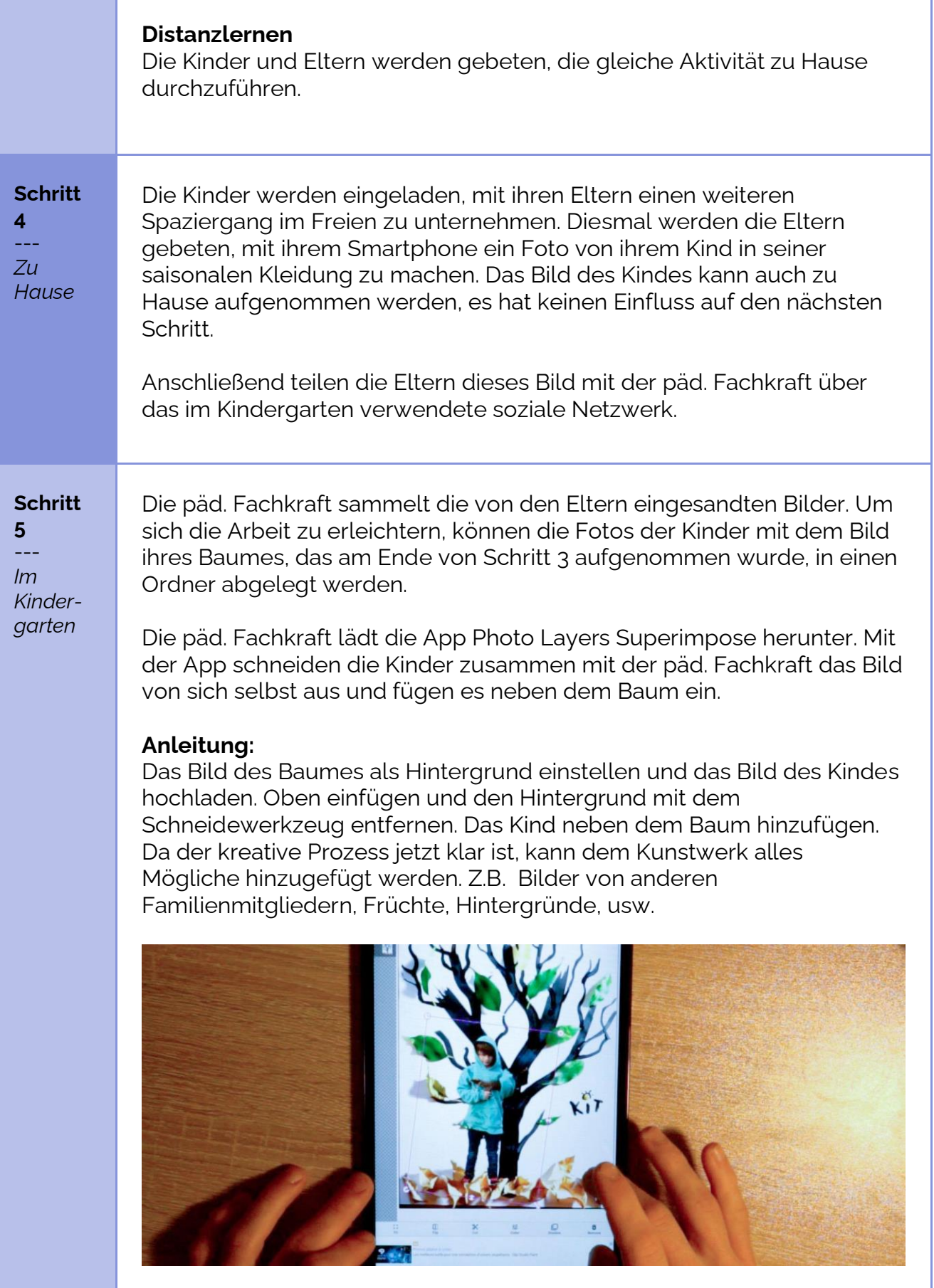

#### **Distanzlernen**

Die päd. Fachkraft schickt den Eltern den Link zum Tutorial und bittet sie, das Kunstwerk zu Hause zu erstellen.

Die päd. Fachkraft probiert ihrerseits die App aus und macht sich mit ihr vertraut. Sie steht den Eltern zur Verfügung, wenn sie technische Fragen zur verwendeten App haben.

Die Eltern können ihre gesamte Familie neben dem Baum einfügen und das Werk dann über das soziale Netzwerk des Kindergartens teilen.

#### **Abschluss**

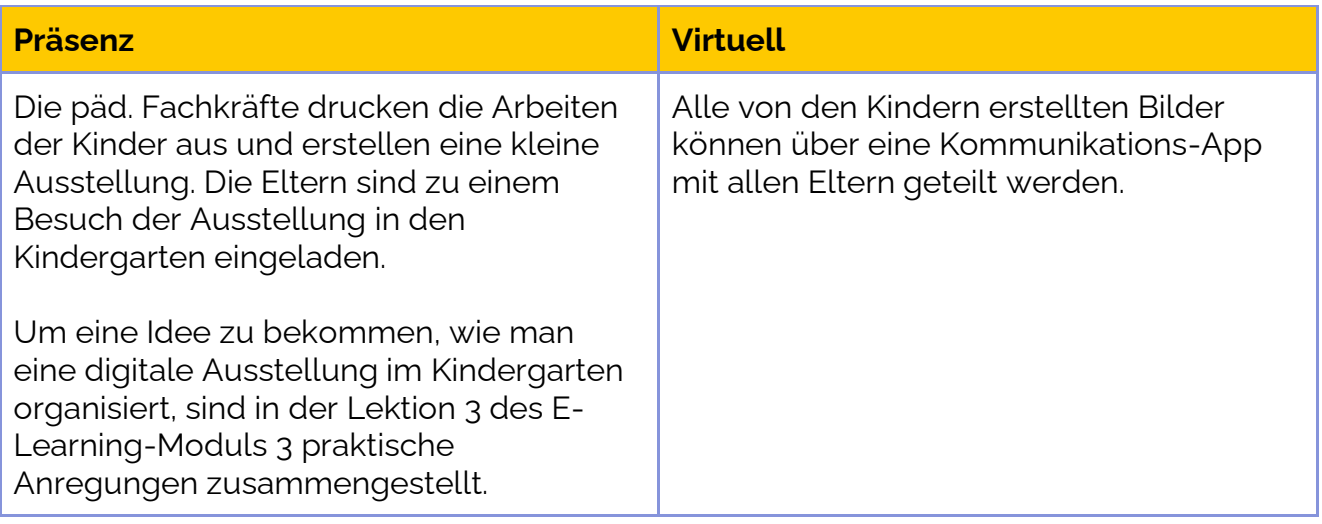